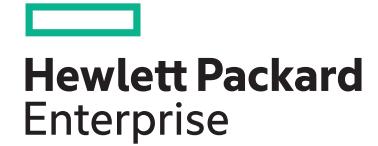

# **HPE Digital Learner Server Management Content Pack**

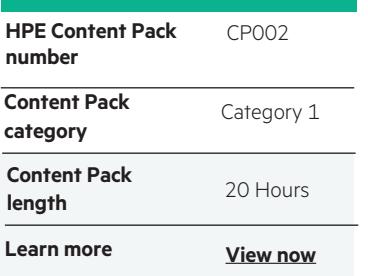

#### **Why HPE Education Services?**

- IDC MarketScape leader 5 years running for IT education and training\*
- Recognized by IDC for leading with global coverage, unmatched technical expertise, and targeted education consulting services\*
- Key partnerships with industry leaders OpenStack®, VMware®, Linux®, Microsoft®, ITIL, PMI, CSA, and SUSE
- Complete continuum of training delivery options—self-paced eLearning, custom education consulting, traditional classroom, video on-demand instruction, live virtual instructor-led with hands-on lab, dedicated onsite training
- Simplified purchase option with HPE Training Credits

This Content Pack provides information and skills related to implementing and managing HPE ProLiant, HPE BladeSystem, and Apollo servers using a suite of tools and utilities. From single server management, using embedded server management tools and iLO, to managing the data center using HPE OneView. Includes pointers to primary reference resources necessary to support HPE infrastructure.

### **Audience**

This Content Pack is recommended for System HPE recommends that students administrators, engineers and consultants who will install, manage and monitor HPE ProLiant and HPE BladeSystem servers, as well as customers planning a move to Composable Infrastructure.

### **Content Pack components**

This content pack consists of 6 courses, which are:

- HPE Server Solutions Overview
- HPE ProLiant Gen10 Embedded Server Management Overview
- Mastering HPE ProLiant Gen10 Embedded Server Management
- Getting Started with HPE iLO 5
- Mastering HPE iLO 5 for Remote Server Management
- HPE OneView Administration

#### **Recommended learning**

starting this Content Pack have general server industry experience and appreciate the need for infrastructure management.

## **Content Pack objectives**

By the end of the course, you should be able to meet the following objectives:

- Explain the HPE server portfolio and primary reference resources necessary to support HPE infrastructure
- Identify and correctly position HPE ProLiant Gen10 embedded management tools
- Understand the function and proper use of iLO 5, UEFI ROM, agentless management, intelligent provisioning, active health systems viewer, SUM, SUT and SPP
- Develop the skills to connect to and configure iLO 5 and use it to monitor server health and locate logs for server events
- Have the knowledge to install HPE OneView appliance to manage and maintain firmware, implement compute and networking configurations, monitor the data center, and respond to issues

Realize Technology Value with Training, IDC \* Infographic 2037, Sponsored by HPE, October 2017

# **Detailed Content Pack outline**

#### **HPE Servers Solutions Overview**

This self-paced course provides an overview of HPE servers and software tools. The course presents information on the primary HPE reference resources available for anyone responsible for supporting the use of HPE servers and server management tools, and then provides simulators that enable the student to interact with their primary features.

#### **Outline**  $\overline{a}$

 $\overline{a}$ 

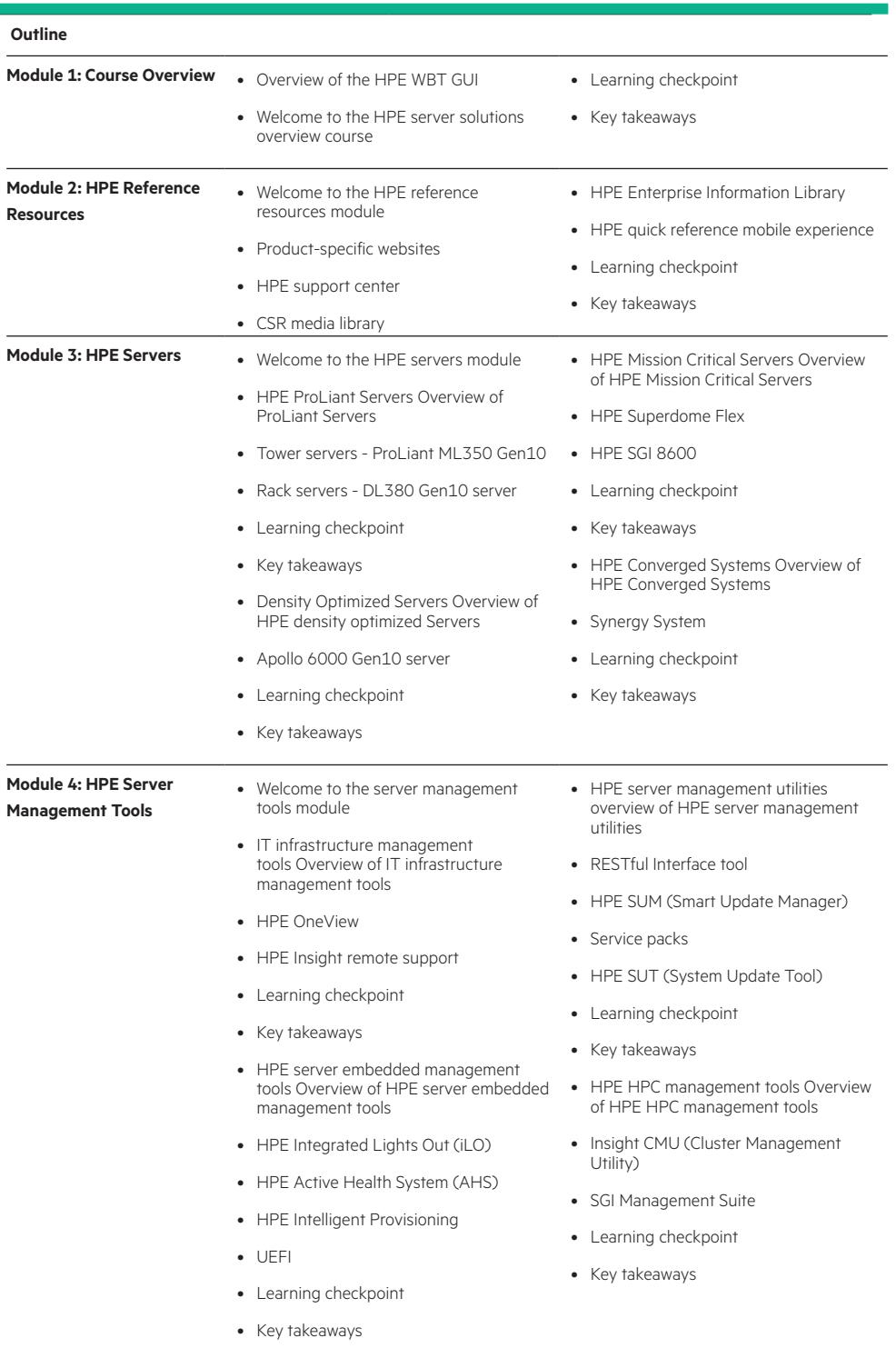

#### **HPE ProLiant Gen10 Embedded Server Management Overview**

This self-paced course introduces HPE ProLiant Gen10 Embedded Management tools and software. The course provides a high-level tour of each tool's theory of operations and unique functions and features. HPE embeds tools on the system ROM and iLO ASIC to allow customers to manage servers remotely. Management features include authentication and health monitoring, updating firmware and software, threshold settings and profiles for specific workload types.

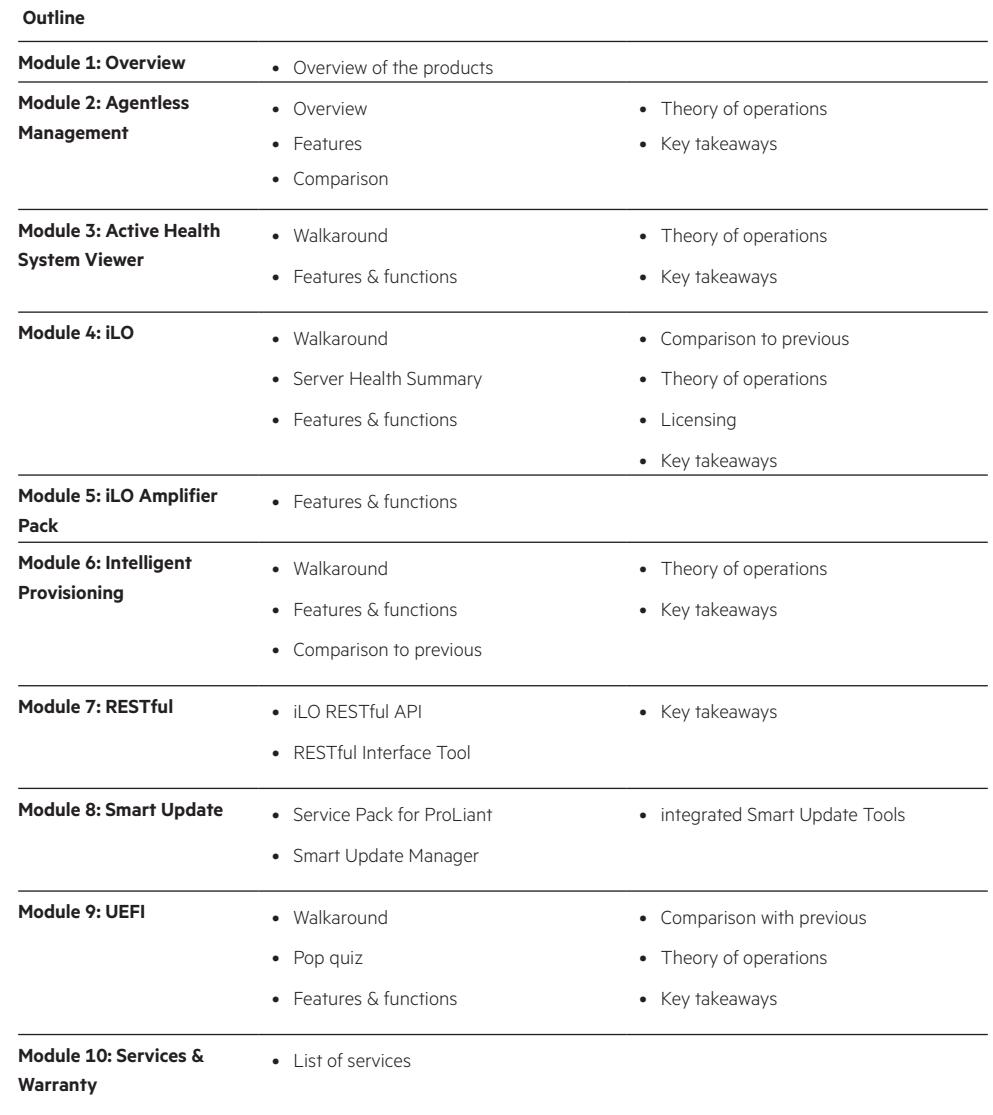

#### **Mastering HPE ProLiant Gen10 Embedded Server Management**

This self-paced course picks up from the HPE Gen10 ProLiant embedded management overview and takes a deeper dive into installation and configuration tasks, management and maintenance.

#### **Outline Module 1: What's New Module 2: Install and Configuration** • About • What's new for installation and startup • Where to find products • UEFI configuration • iLO configuration • Scripting tools • Intelligent provisioning • Key takeaways **Module 3: Software Management and Use** • About • What's new for software management and use • Tasks and products • Monitoring • Maintaining • Performance and tuning • Key takeaways **Module 4: Resources** • What's new • Information library resources • Activities

#### **Getting Started with HPE iLO 5**

This self-paced course covers the features and functions available in the newest generation of integrated Lights-Out (iLO 5) with HPE ProLiant Gen10 Servers. Students will tour the web browser interface and practice tasks to learn how to configure, maintain, and monitor their server.

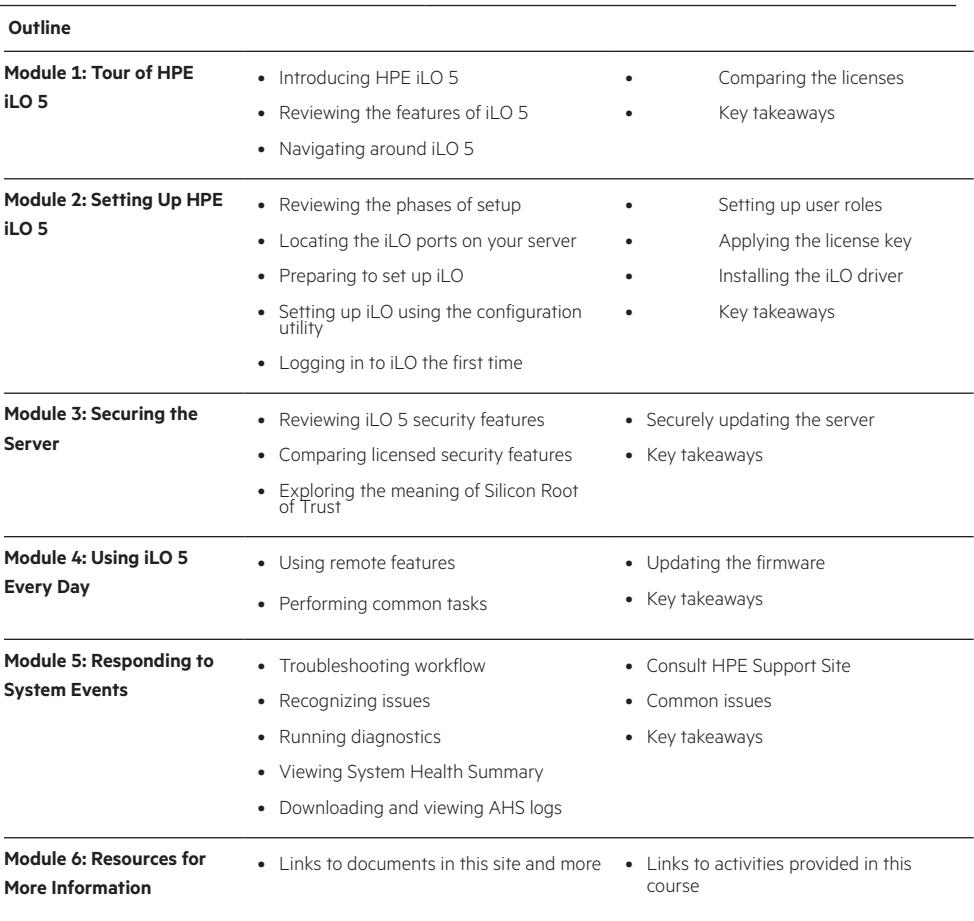

#### **Mastering HPE iLO 5 for Remote Server Management**

 **Outline**

This self-paced course picks up from Getting started with HPE iLO 5 for those who need to develop a deeper understanding of iLO 5 key features, including security, scripting tools, and iLO 5 Federation. You will examine and then practice advanced tasks to secure your server and work with multiple servers and users.

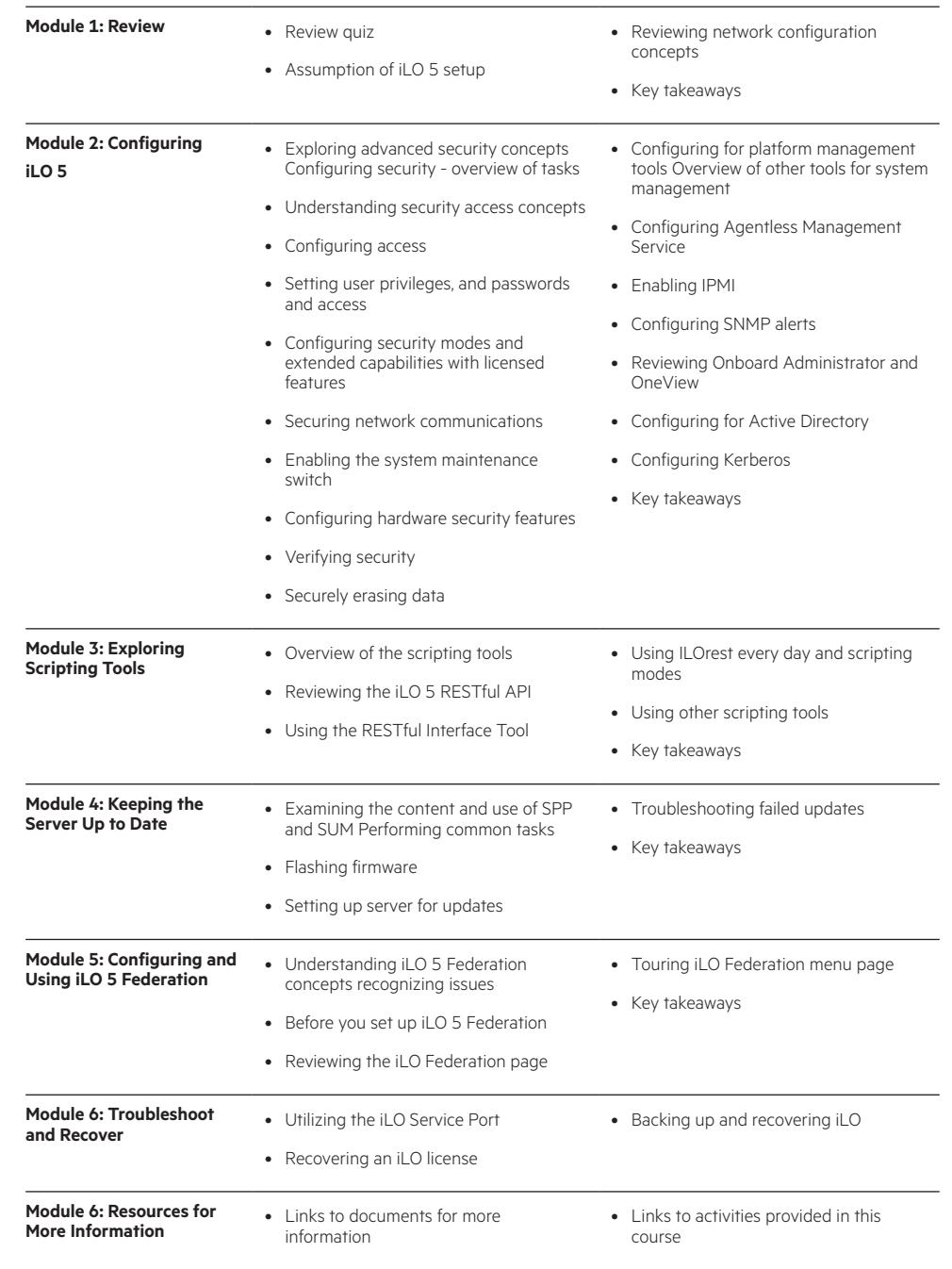

#### **HPE OneView Administration**

HPE OneView is an integrated converged management platform that provides softwaredefined intelligence across the entire HPE family of infrastructure solutions, providing embedded management in HPE Synergy and delivering attributes of composability to HPE BladeSystem and ProLiant servers. This web-based course is essential training for system, network, and storage administrators using HPE OneView, and for system architects implementing HPE OneView in the data center.

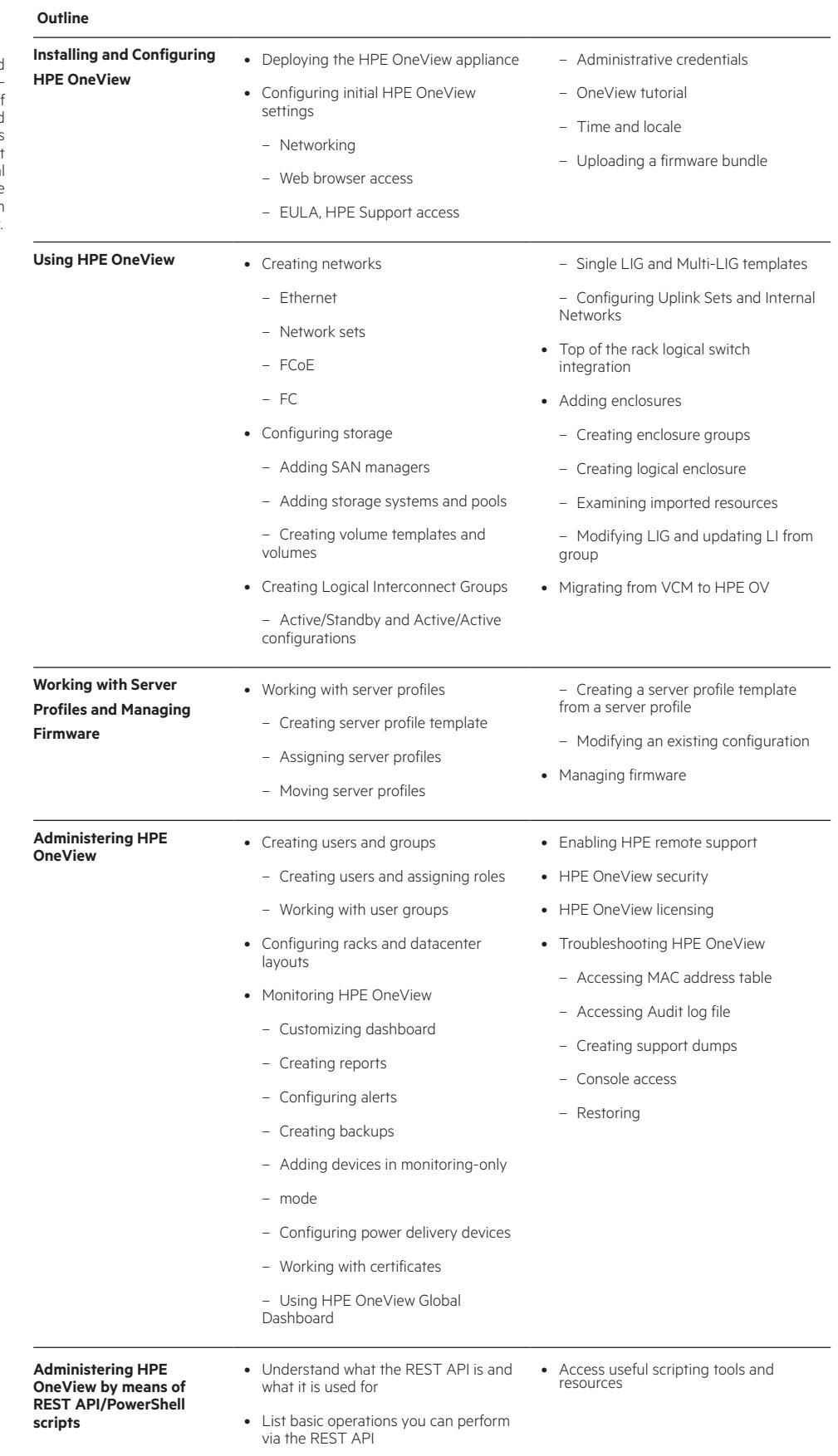

# Learn more at

[www.hpe.com/ww/digitallearner](http://www.hpe.com/ww/digitallearner)

Interested in purchase of this Content Pack as a stand-alone WBT? [Contact Us](http://h10076.www1.hpe.com/ww/en/training/contactus.html) for information on purchasing this Content Pack for individual use.

[www.hpe.com/ww/digitallearner-contentpack](http://www.hpe.com/ww/digitallearner-contentpack)

#### **Follow us:**

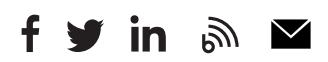

**Hewlett Packard** 

Enterprise

© Copyright 2018 Hewlett Packard Enterprise Development LP. The information contained herein is subject to change without notice. The only warranties for Hewlett Packard Enterprise products and services are set forth in the express warranty statements accompanying such products and services. Nothing herein should be construed as constituting an additional warranty. Hewlett Packard Enterprise shall not be liable for technical or editorial errors or omissions contained herein.

Microsoft is either a registered trademark or trademark of Microsoft Corporation in the United States and/or other countries. The OpenStack Word Mark is either a registered trademark/service mark or trademark/service mark of the OpenStack Foundation, in the United States and other countries and is used with the OpenStack Foundation's permission. We are not affiliated with, endorsed or sponsored by the OpenStack Foundation or the OpenStack community. Pivotal and Cloud Foundry are trademarks and/or registered trademarks of Pivotal Software, Inc. in the United States and/or other countries. Linux is the registered trademark of Linus Torvalds in the U.S. and other countries. VMware is a registered trademark or trademark of VMware, Inc. in the United States and/or other jurisdictions.